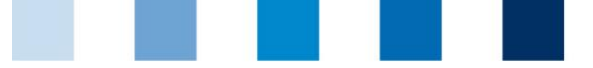

Qualitätssicherung. Vom Landwirt bis zur Ladentheke.

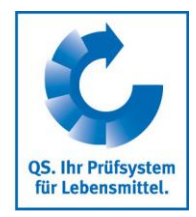

## **Anleitung: Zugangsdaten für gebündelte Tierhalter/Erzeuger vergeben**

Wählen Sie unter Stammdaten den Menüpunkt Logindaten

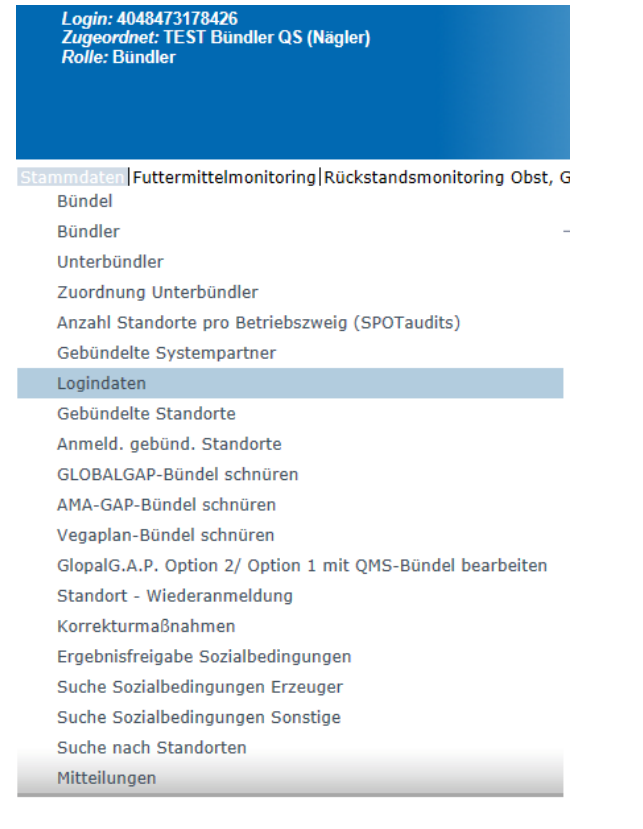

In der darauffolgenden Maske wählen Sie die Voreinstellung: keine Zugangsdaten

- Dann aktualisieren: Anzeige aller Tierhalter/Erzeuger, die noch keine Zugangsdaten **Contract** erhalten haben
- Betreffende Tierhalter/Erzeuger markieren

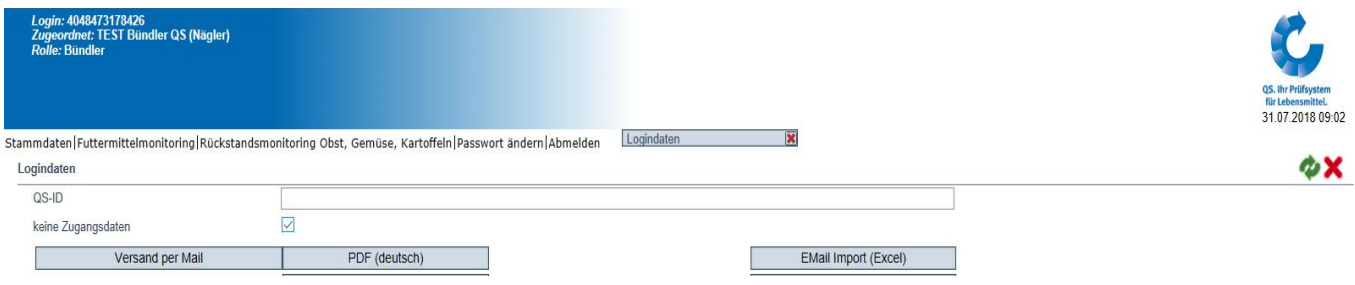

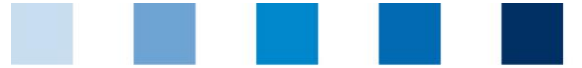

Qualitätssicherung. Vom Landwirt bis zur Ladentheke.

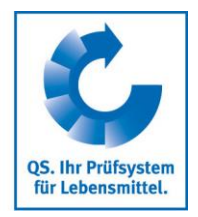

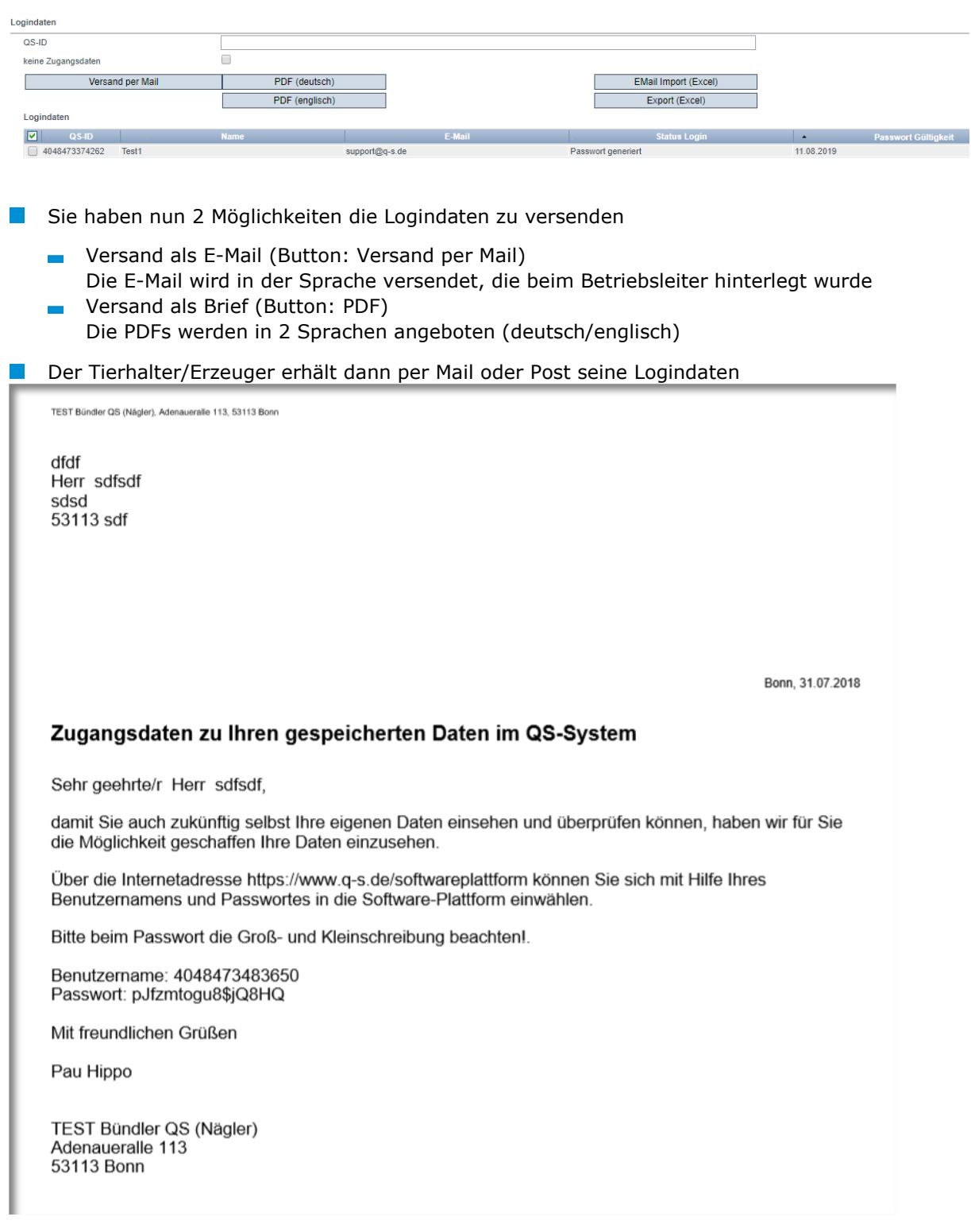

Die Zugangsdaten müssen bei einem Bündlerwechsel und bei einer Wiederanmeldung beim selben Bündler neu versendet werden, die vorherigen sind nicht mehr gültig.

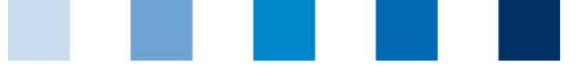

Qualitätssicherung. Vom Landwirt bis zur Ladentheke.

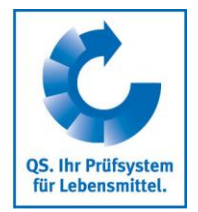

Der Tierhalter/Erzeuger kann sich mit seinen Logindaten in die Software-Plattform einloggen

Beim ersten Einloggen muss sich der Tierhalter/Erzeuger ein eigenes Passwort geben.

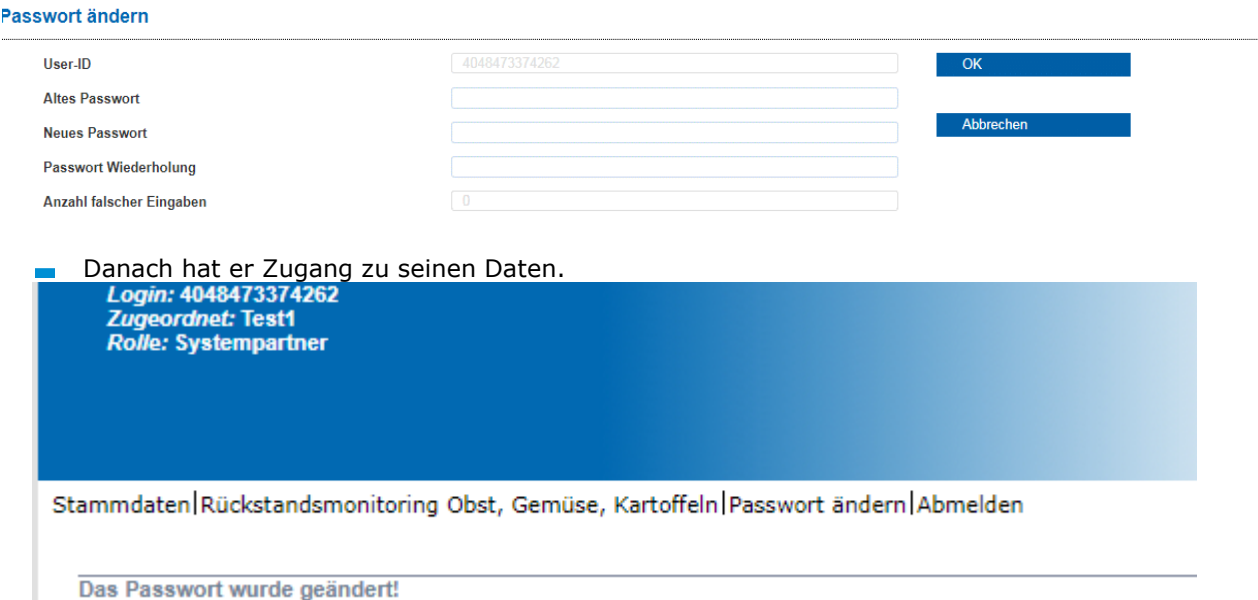

**Informationen über den Zustand, in dem sich das Login befindet, erhalten Sie unter dem**  Menüpunkt "Login", wenn Sie das Häkchen "keine Zugangsdaten" entfernen:

Status Login

- Passwort generiert: Der Bündler hat das Login erstellt (pdf oder Email).
- eigene Passwort generiert: Der Tierhalter hat sich mit dem Login eingeloggt und sein eigenes Passwort erstellt.
- **Passwort Gültigkeit** 
	- Datum: Das vom Bündler erstellte Login ist 6 Monate gültig.
	- unbegrenzt: Der Tierhalter hat sich mit dem Login eingeloggt und sein eigenes Passwort erstellt.
	- Login gesperrt: Als Bündler können Sie ein neues Login heraussenden oder wenn der Tierhalter eine E-Mail Adresse hat, kann er sich über "Passwort vergessen" selbstständig ein neues Passwort zusenden lassen.

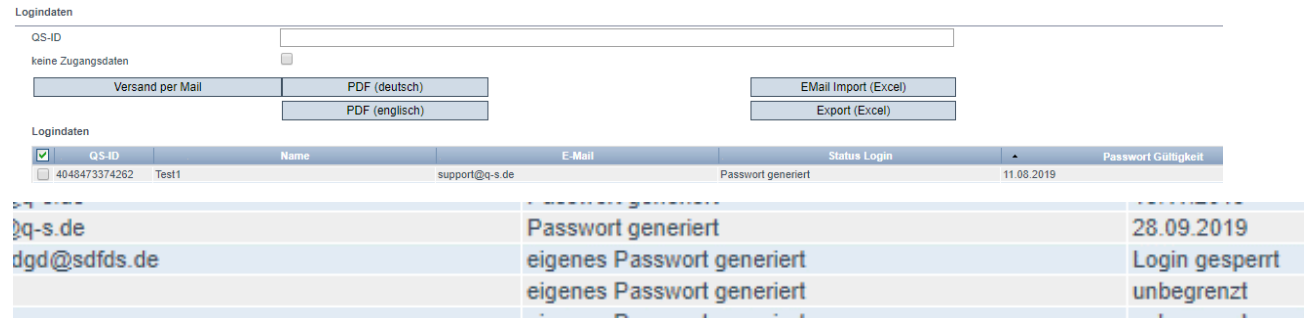

**Schnittstelle**: Weiterführende Informationen zur Nutzung der Logindatenverteilung per Schnittstelle finden Sie auf unserer Webseite unter [Schnittstelle Bündler Landwirtschaft/Erzeugung](https://www.q-s.de/qs-system/qs-datenbanken-schnittstellenbeschreibung.html)

**Anleitung: Zugangsdaten für gebündelte Tierhalter/Erzeuger vergeben**

Version: 15.07.2019 Status: • Freigabe Seite 3 von 3